05<br>In a la **ción** de ación Iniciación a la **producción** de animación Iniciación a la **producción** de animación Ilustración digital con **Photoshop** Ilustración digital con **Photoshop** Ilustración digital con **Photoshop** Ilustración digital con **Photoshop** Iniciación a **After Effects** Iniciación a **After Effects 24 25 26 27 28**

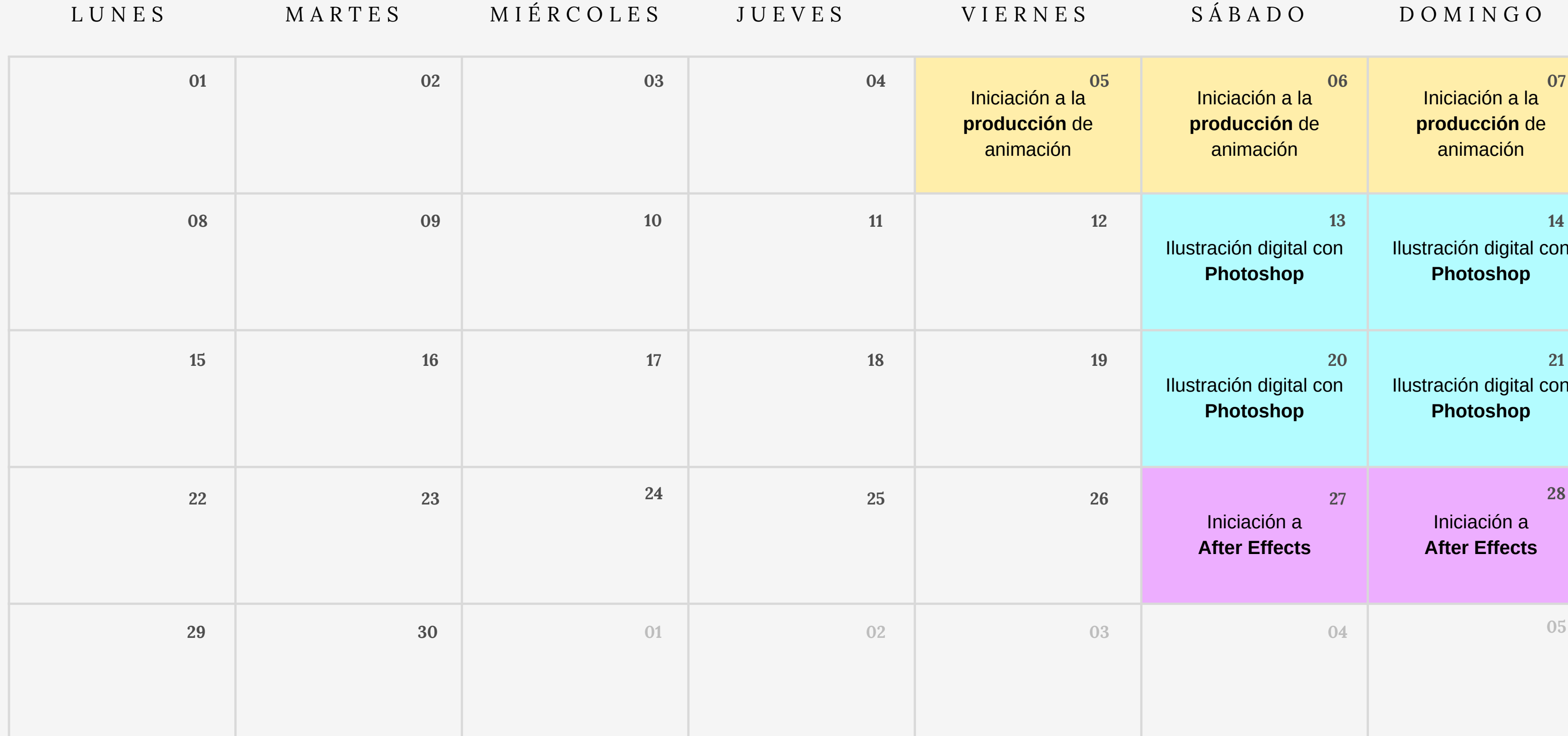

# **ABRIL 2024**

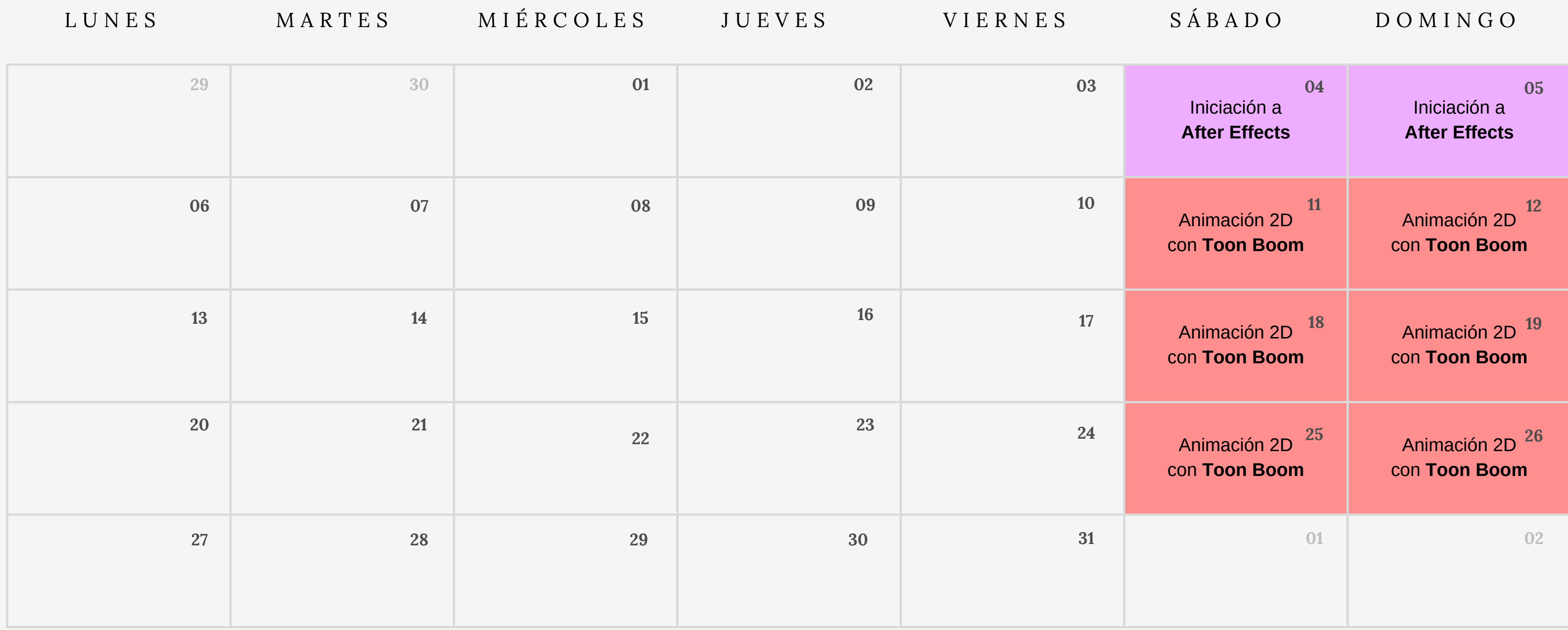

## **MAYO 2024**